### Комитет образования администрации Усть-Ишимского муниципального района Омекой области

# **ПРИКАЗ**

## Об изменении размера родительской платы, взимаемой за присмотр и уход за детьми, посещающими муниципальные образовательные организации, реализующие образовательную программу дошкольного образования, расположенные на территории Усть-Ишимского муниципального района Омской области

#### $21.12.2021$  r

### с. Усть-Ишим

 $N_2$  280

В соответствии с частью 2 статьи 65 Федерального закона от 29.12.2012 года № 273-ФЗ «Об образовании в Российской Федерации», руководствуясь Положением о порядке расчета, взимания и использования родительской платы за содержание ребенка (присмотр и уход за ребенком) в муниципальных образовательных учреждениях Усть-Ишимского муниципального района Омской области, реализующих основную общеобразовательную программу дошкольного образования и Методикой расчета нормативов затрат на создание условий для осуществления присмотра и ухода за детьми в образовательных учреждениях Усть-Ишимского муниципального района Омской области. реализующих образовательные программы дошкольного образования, утвержденными приказом Комитета образования от 08.12.2015 года № 320,

#### ПРИКАЗЫВАЮ:

1. Установить с 01.01.2022 года новый размер родительской платы в соответствии с приложением 1.

2. Признать утратившими силу приказы Комитета образования Администрации Усть-Ишимского муниципального района от 16.12.2019 года № 331 «Об изменении размера родительской платы, взимаемой за присмотр и уход за детьми, посещающими муниципальные образовательные организации, реализующие образовательную программу образования, Усть-Ишимского лошкольного расположенные на территории муниципального района Омской области».

3. Контроль за исполнением настоящего распоряжения возложить на главного бухгалтера МКУ «Центр финансово-экономического и хозяйственного обеспечения учреждений в сфере образования» Романову Наталью Тимралиевну.

Председатель Комитета образования Администрации Усть-Ишимского муниципального района

Т.В. Моржевилова

#### Приложение 1

к Приказу № 280 от 21 декабря 2021 г.

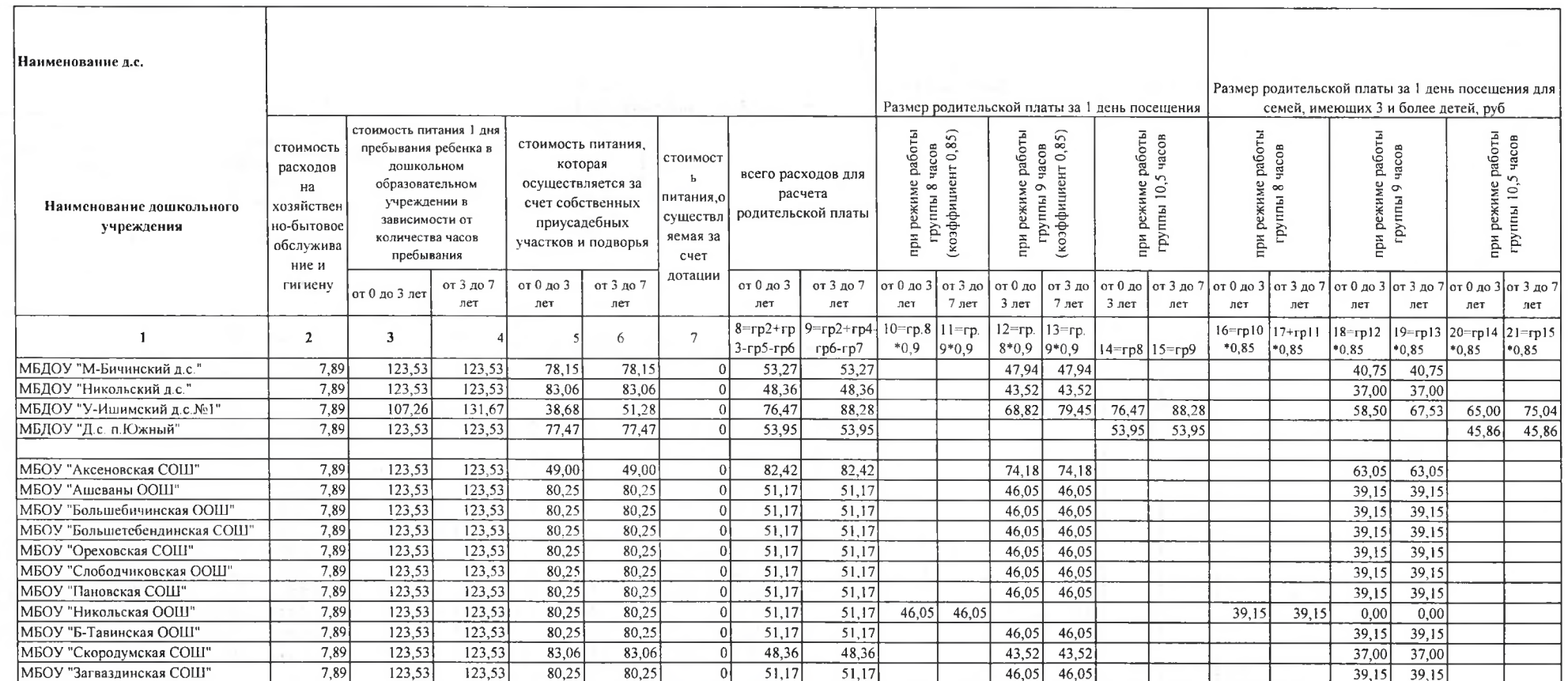

#### Расчет родительской платы муниципальных дошкольных учреждений Усть-Ишимского муниципального района на 2022 год

Средняя:

 $46,05$   $46,05$   $49,724$   $50,542$   $65,21$   $71,115$ 

Председатель комитета образования администрации Усть-Ишимского муниципального района

lleg

Т.В. Моржевилова